## **ΦΥΛΛΟ ΠΡΑΞΗΣ**

**ΕΠΑΛ ΣΥΚΕΩΝ**

**ΕΚΠ. ΔΟΝΟΥΛΗΣ Α. ΠΕ83**

Μαθητής:…………………………………….. Ημερομηνία: …… / …… / …………

Τάξη – Τμήμα: Γ' Ηλεκτρολόγων

**Εργαστήριο Συστημάτων Ασφαλείας** 

**Ελέγχου**

 $A$ ριθμός άσκησης: 5<sup>η</sup>

**Θέμα άσκησης:** Έλεγχος ρελαι με Arduino και αισθητήρα απόστασης υπερήχων,

προσαρμογή σε κύκλωμα ισχύος.

Α. Θεωρητικό μέρος

Η δραστηριότητα αφορά στη δημιουργία συστήματος ελέγχου φωτισμού κλιμακοστασίου με αισθητήρα απόστασης υπερήχων μέσω δύο ρελαί .

Παράλληλα με την σειριακή επικοινωνία προβάλουμε στην οθόνη, για έλεγχο την κατάσταση του ανιχνευτή και του ρελαί.

Τα χαρακτηριστικά του 28015 rev αισθητήρα υπερήχων είναι:

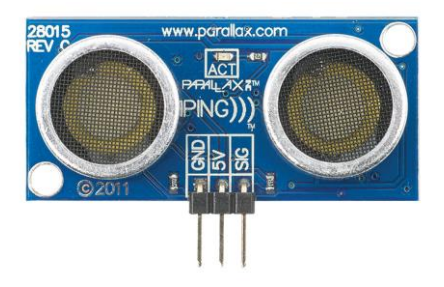

- Εύρος: περίπου 1 ίντσα έως 10 πόδια (3cm έως 3 μέτρα)
- Απαιτήσεις ισχύος: +5 VDC. 35 mA ενεργό
- Επικοινωνία: θετικός παλμός TTL
- Διαστάσεις: 0,81 x 1,8 x 0,6 in (22 x 46 x 16 mm)
- Εύρος θερμοκρασίας λειτουργίας: +32 έως +158 ° F (0 έως +70 ° C)

Β. Απαιτούμενα εργαλεία και υλικά

- 1Χ28015 rev c αισθητήρα υπερήχων
- 2XRelay LU-P-R
- [Arduino UNO](https://makeradvisor.com/tools/compatible-arduino-uno-r3-board/)
- Γεννήτριες τάσης (DC η AC κατά περίπτωση)
- Διακόπτες ολίσθησης
- [Jumper Καλώδια](https://makeradvisor.com/tools/jumper-wires-kit-120-pieces/)
- Tinkercad για προσομοίωση ή Αrduino IDE για υλοποίηση
- Γ. Πορεία Εργασίας

Φτιάχνω το παρακάτω κύκλωμα (βλ. τελευταία σελίδα)

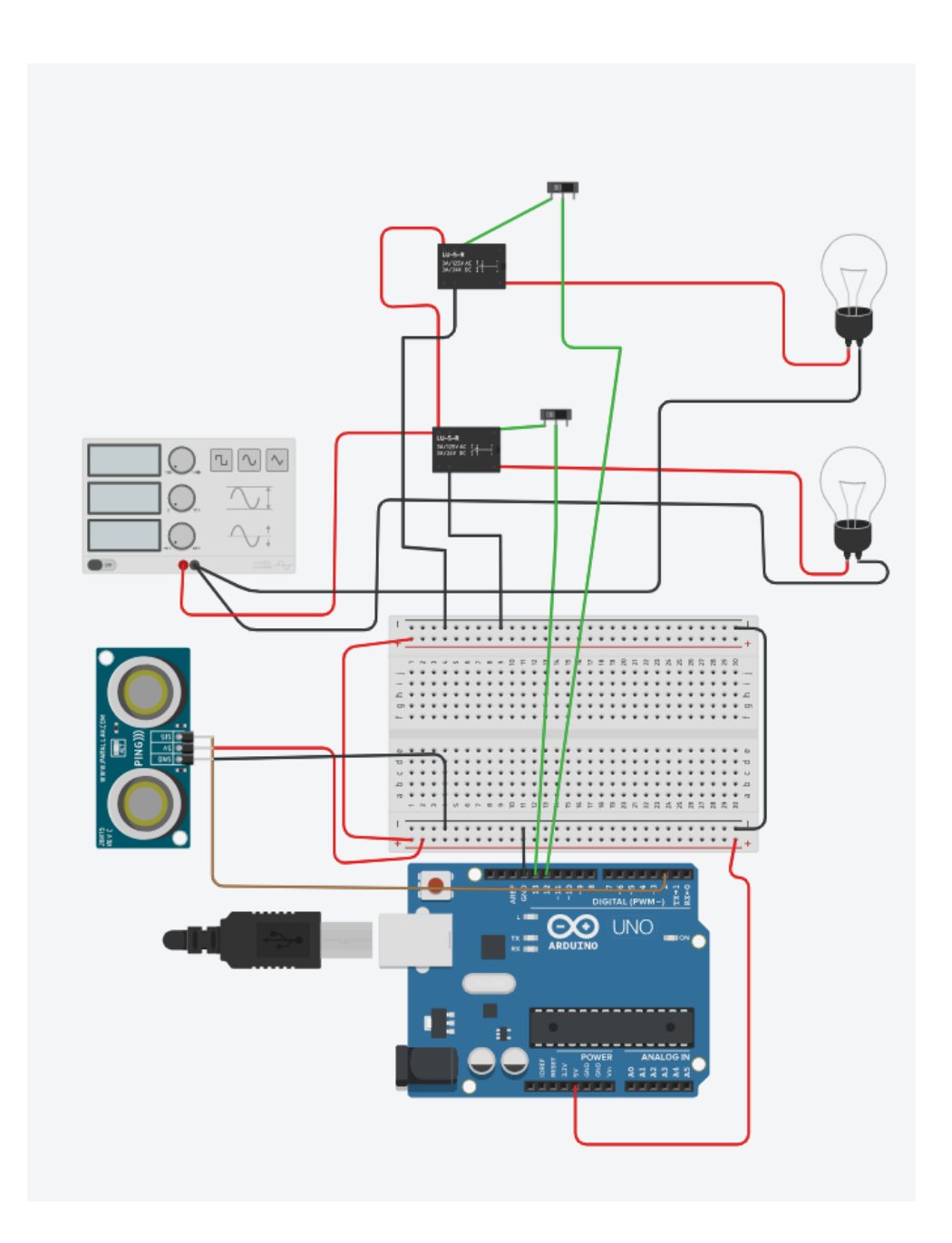

Στην συνέχεια τρέχω το πρόγραμμα στον προσομοιωτή η στο IDE:

/\*Ο έλεγχος των ρελαί γίνεται με την pin 13 και pin 12 σύνδεση Normally Open Η ενεργοποίηση γίνεται με ανιχνευτή εγγύτητας για μία τιμη πχ. 50cm \*/ int relay $1 = 13$ ; int relay $2 = 12$ ;

int ping $Pin = 2$ ; long diarkeia, cm;

void setup() {

 pinMode(relay1, OUTPUT); pinMode(relay2, OUTPUT); digitalWrite(relay1, LOW); digitalWrite(relay2, LOW);

 // Σειριακή απεικόνιση των μεταβολών Serial.begin(9600); }

void loop() {

 //long diarkeia, cm; // Στέλνουμε τον παλμό... pinMode(pingPin, OUTPUT); digitalWrite(pingPin, LOW); delayMicroseconds(2); digitalWrite(pingPin, HIGH); delayMicroseconds(5); digitalWrite(pingPin, LOW);

// Ανιχνεύουμε τον παλμό επιστροφής... pinMode(pingPin, INPUT); diarkeia = pulseIn(pingPin, HIGH); // Mετατρέπουμε τον παλμό σε cm

 cm = microsecondsToCentimeters(diarkeia); if  $(cm<50)$ {detectMotion(); }

delay(100);

}

void detectMotion() { Serial.print("KINHSH STA "); Serial.print(cm); Serial.println(" EKATOSTA");

 digitalWrite(relay1, HIGH); Serial.println("LAMP1 ON"); delay(4000); digitalWrite(relay1, LOW); digitalWrite(relay2, HIGH); Serial.println("LAMP2 ON"); delay(4000); digitalWrite(relay2, LOW);

```
 Serial.println("LAMP OF");
```
## }

```
long microsecondsToCentimeters(long microseconds) {
  /*Η ταχύτητα του ήχου είναι340 m/s η 29 μs γιά ένα cm 
  άρα διαιρούμε την τιμή που παίρνουμε με το 29 και το 2
  (δύο φορες την απόσταση)
*/
  return microseconds / 29 / 2;
}
```